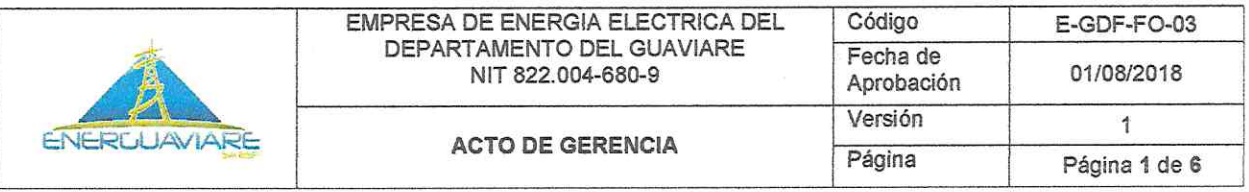

### ACTO DE GERENCIA DE APROBACIÓN Nº 22 San José del Guaviare, 31 de diciembre de 2018

"Por medio del cual se aprueba el presupuesto desagregado para la vigencia del 01 de enero al 31 de diciembre de 2019"

- 
- CONSIDERANDO:<br>
l inciso 1 del artículo 5 del estatuto Orgánico de particiarios en cuyo capital la nación o sus entidades descorsoriarios en cuyo capital la nación o sus entidades descorsoriarios en cuyo capital la nación o
- del Guaviare ENERGUAVIARE S.A E.S.P. para el periodo fiscal comprendido entre el 01 de enero y el 31 de diciembre de 2019.
- 4. Que mediante resolución N. 5 del 30 de octubre de 2018 el CONFIS departamental aprobó el presupuesto de ENERGUAVIARE S.A.E.S.P para el periodo fiscal comprendido entre el 01 de enero y el 31 de diciembre de 2019.
- 5. Que según el artículo 19 de decreto 115 de 1996 y estatuto interno de presupuesto de ENERGUAVIARE S.A.E.S.P según artículo décimo

Revisó:<br>ROSA EMILIANA MELO LOAIZA

3R

EIaboro:<br>NAYA JINETH CÁRDENAS ROJAS <sub>A</sub>

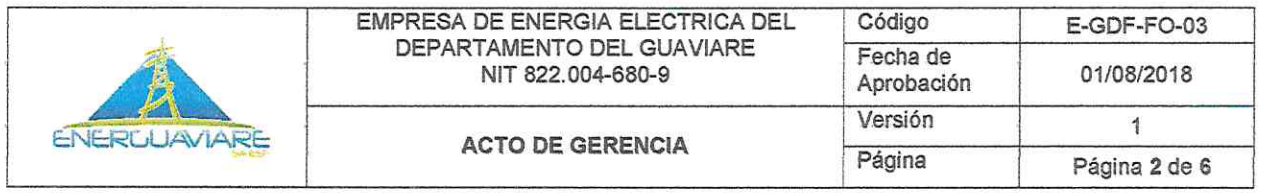

noveno, la responsabilidad de la desagregación del presupuesto de ingresos y gastos, según cuantías aprobadas por el Confis es del gerente de la empresa mediante resolución de desagregación del presupuesto.

### **RESUELVE:**

así:

e los montos globales del presupuesto de Ingresos de<br>ergía Eléctrica del Departamento del Guaviare para<br>endido entre el 01 de Enero al 31 de Diciembre de<br>de TREINTA Y CINCO MIL TRECIENTOS OCHEN<br>NES CIENTO SESENTA MIL PESOS

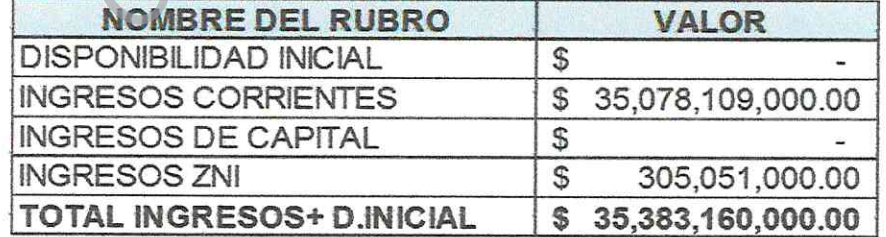

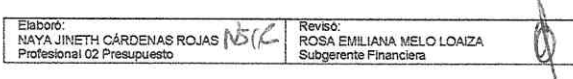

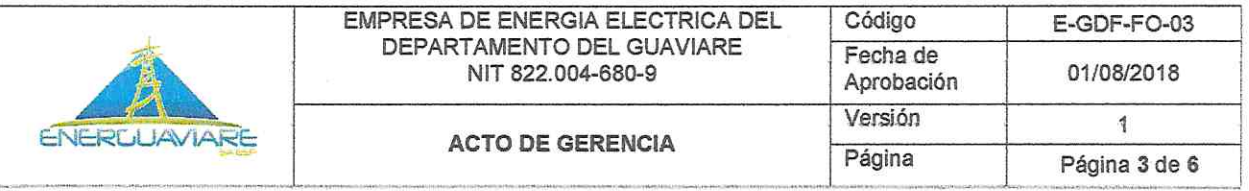

## PRESUPUESTO DE INGRESOS DESAGREGADO

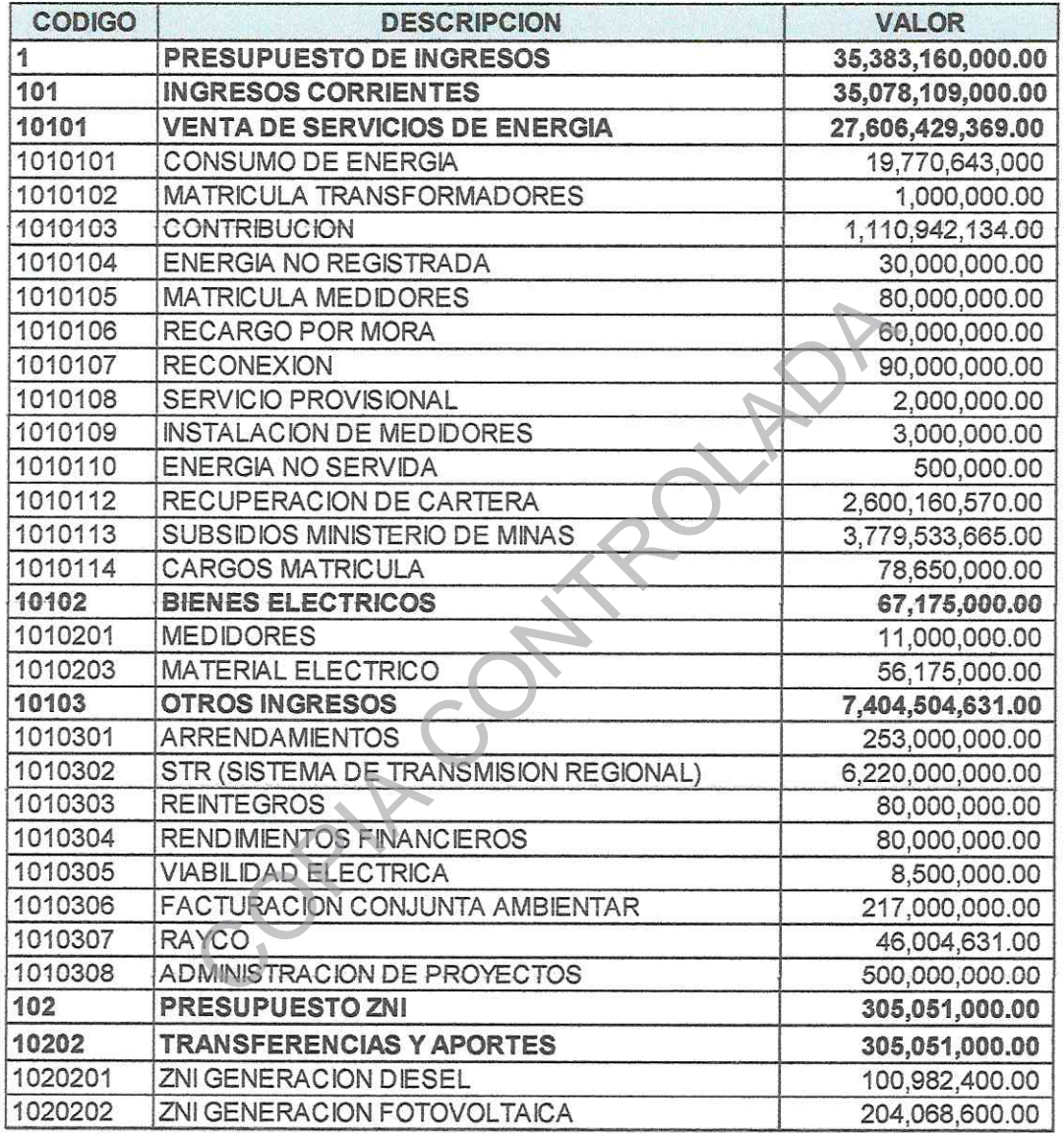

ARTÍCULO SEGUNDO: Apruébese el presupuesto de Gastos de La Empresa de Energía Eléctrica del Departamento del Guaviare para el periodo comprendido entre el 01 de Enero al 31 de Diciembre de 2019, en la suma de TREINTA Y CINCO MIL TRECIENTOS OCHENTA Y TRES MILLONES CIENTO SESENTA MIL PESOS \$35,383,160,000 M/cte.,

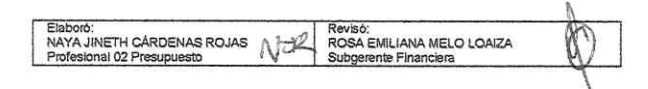

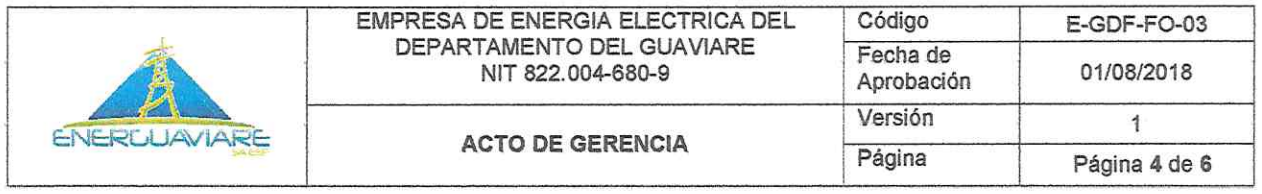

# PRESUPUESTO DE GASTOS 2019

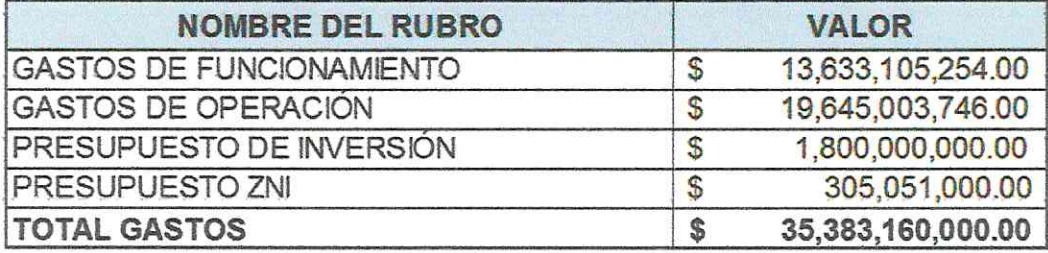

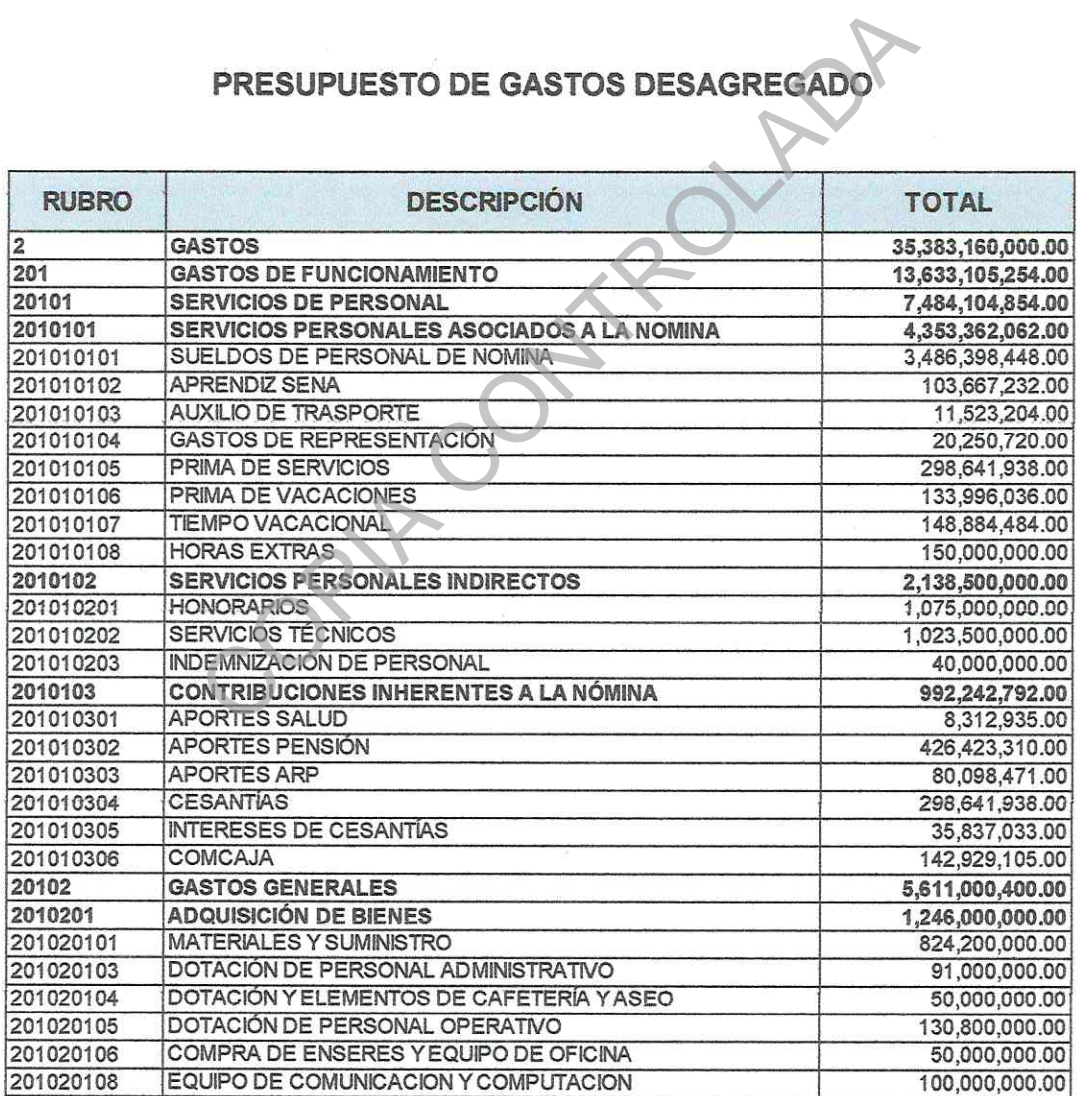

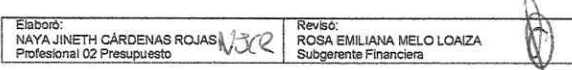

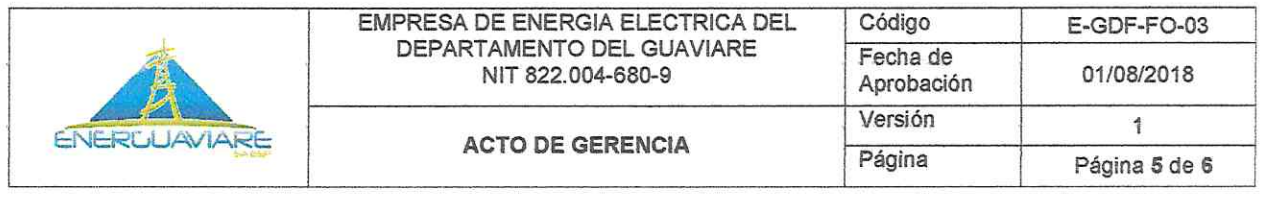

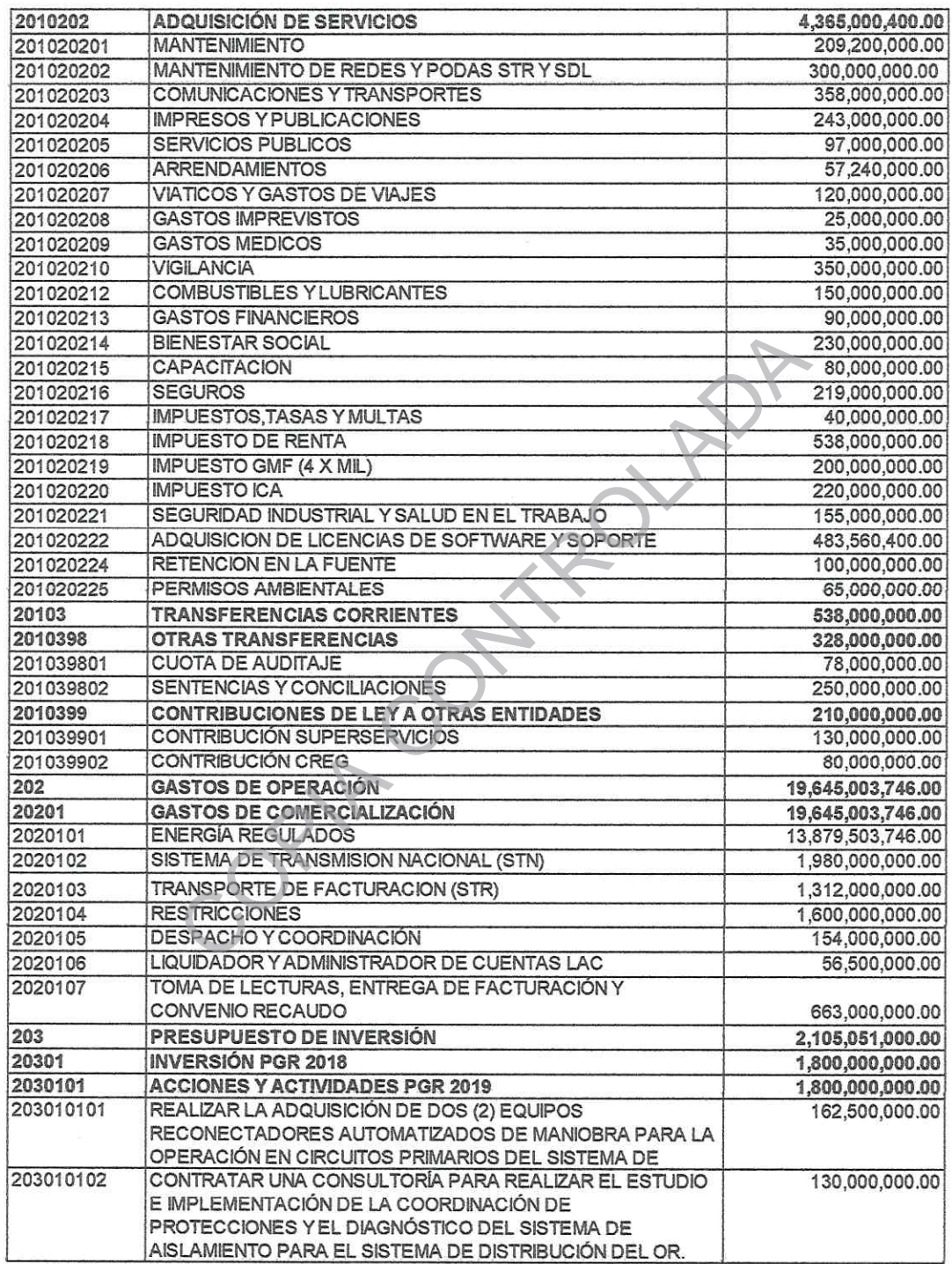

 $\alpha$ 

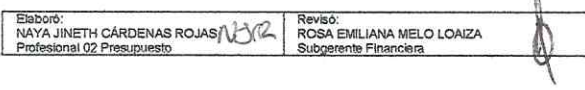

 $\epsilon$ 

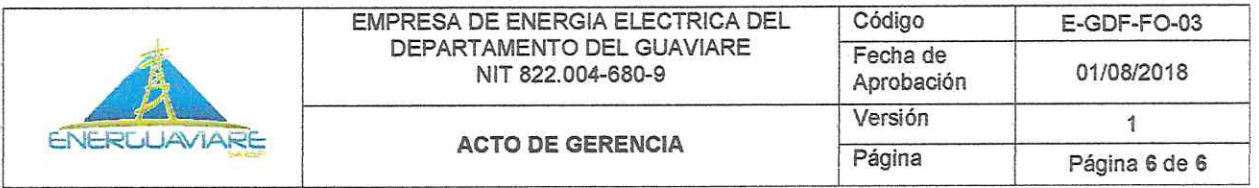

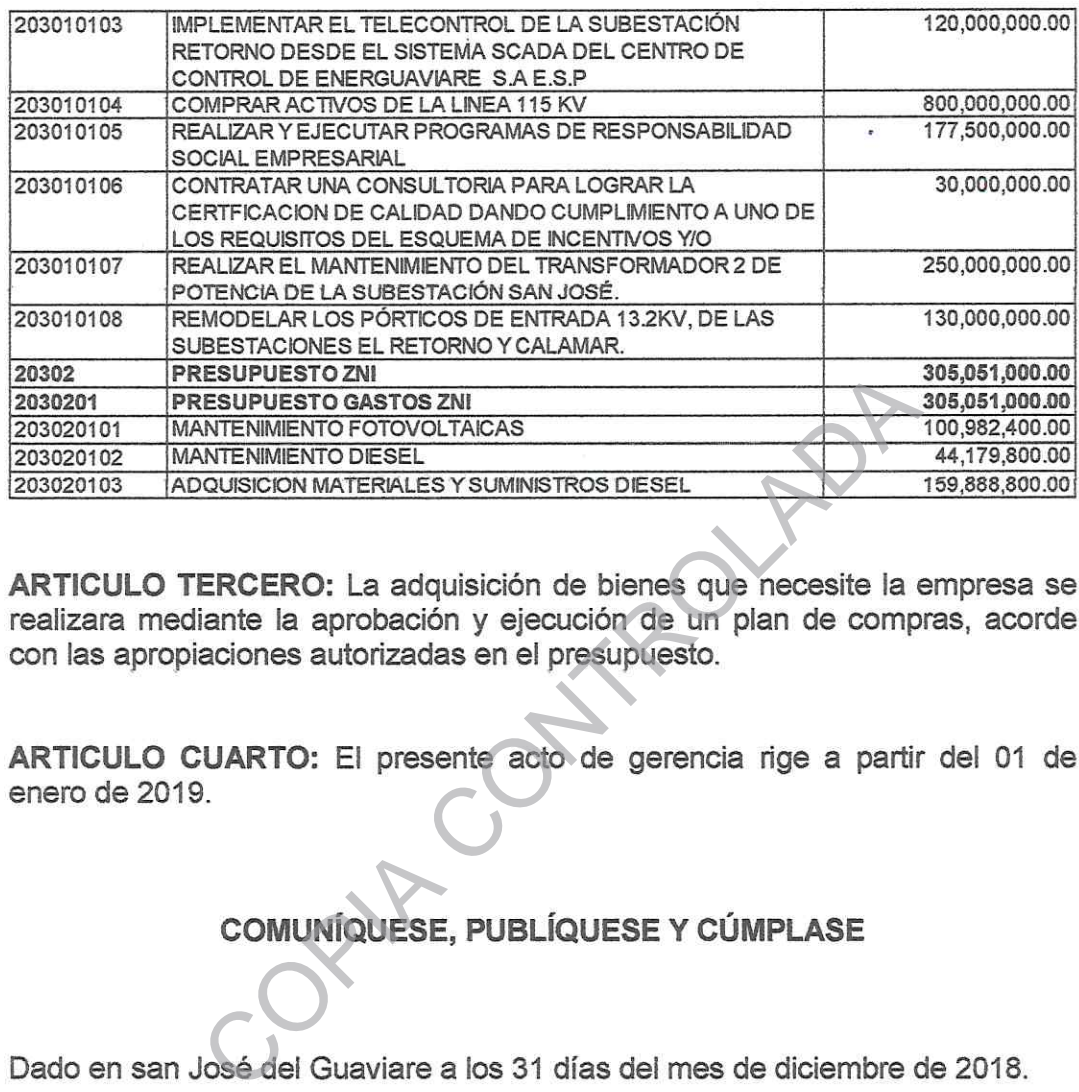

ANDO SANTAMARÍA LUNA FER Gerente

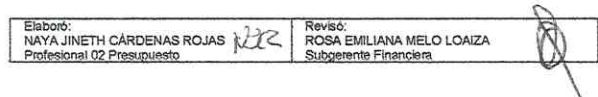